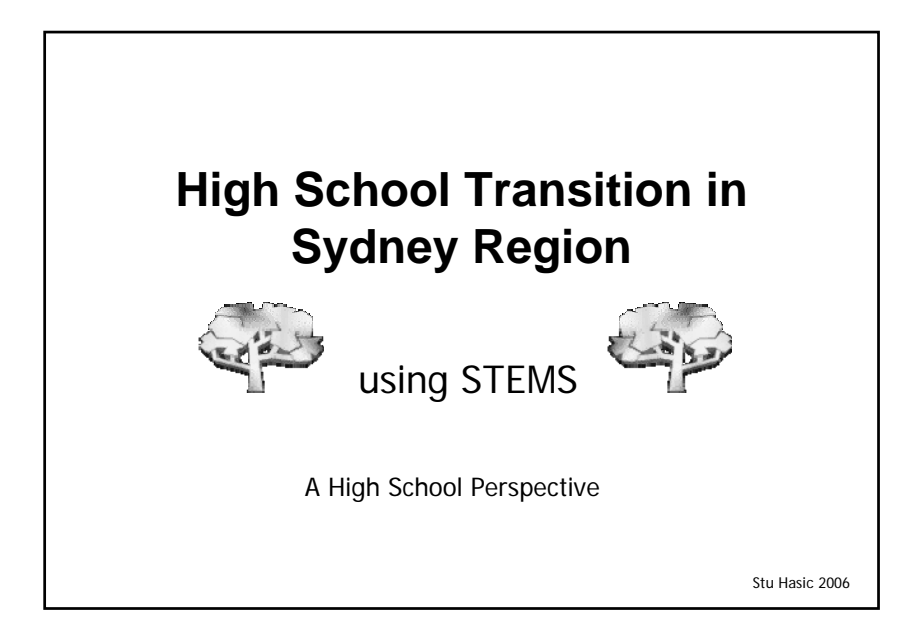

## **What we'll cover…**

- $\blacksquare$  How we used to do high school transitior
- What's STEMS? *What's the difference?*
- Consistency of Data Collection and the STEMS data collection form
- What Can High Schools do with STEMS?
- ■What High Schools Should do to help
- The 2006 STEMS Timeline
- Privacy of student data
- Questions and Answers session

### **High school transition: What's STEMS?**

- School Transition Enterprise Management System
- **Standardised software to assist with the** electronic collection and transfer of high school transition information
- Was first used in St George District schools from 2002-2004
- Was adopted by Sydney Region in 2005 with all but 20 K-6 schools participating
- Will run again in 2006 hopefully with all K-6 schools participating

## **The Data Collection Form**

- The STEMS data collection form is only two pages long and is the same for all high schools
- **Primary schools will photocopy the form onto both** sides on one piece of paper. One for each year 6 student
- While they could enter data directly into STEMS, using the printed forms to collect data first is more effective
- **The form is divided into four sections, mirroring** the STEMS data entry screens

1

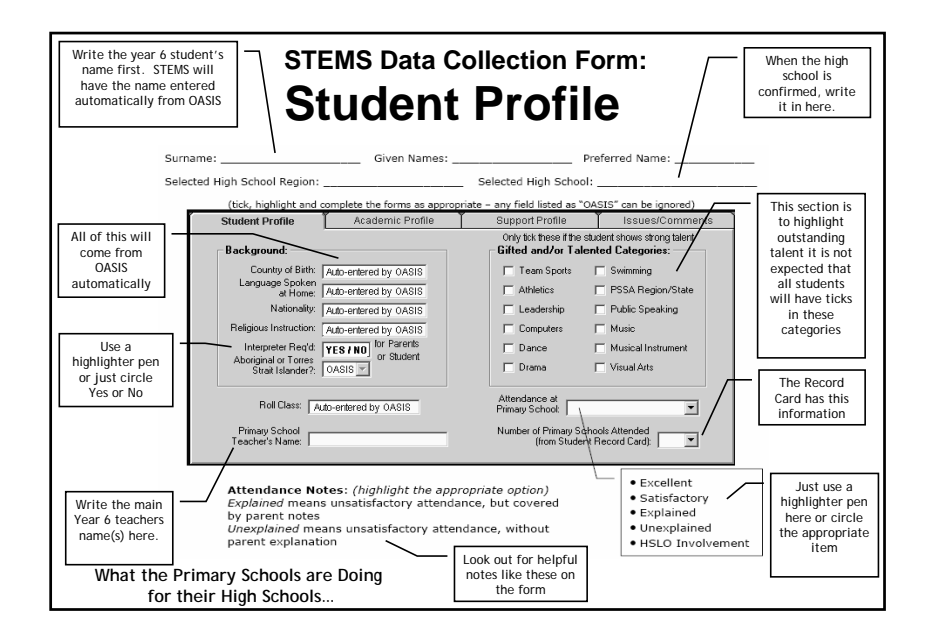

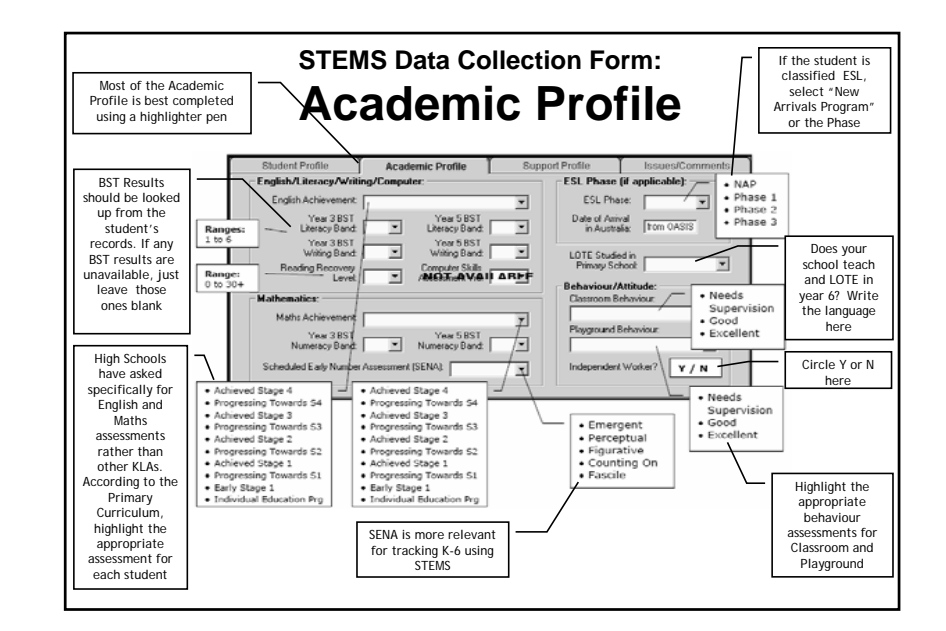

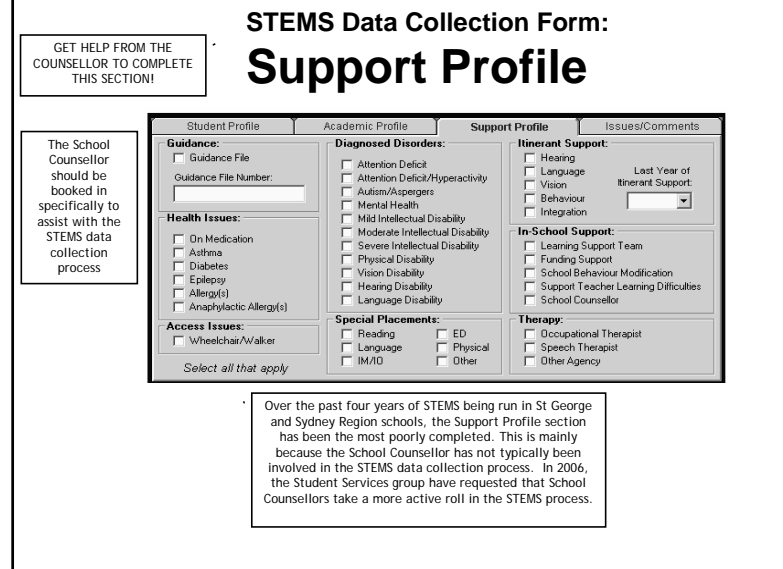

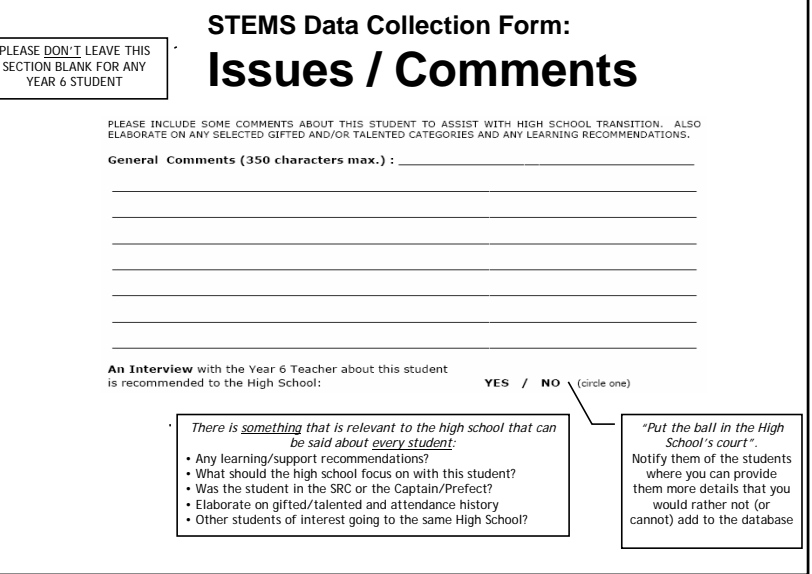

## **The Importance of Student Comments**

- High schools were surveyed in Term 2 on how they found the STEMS system in 2005
- Almost all high schools said relevant student comments were extremely valuable for effective transition
- Unfortunately, many K-6 schools chose to not supply any student comments in 2005
- With extra time available in 2006 to complete data | collection, it is hoped that a relevant comment can be made for every student

## **Consistency & Quality of Data Collection**

- In 2005, STEMS provided transition information for almost 6,000 year 6 students
- Because there was no real information session about data collection last year, consistency and quality of data in some cases was not great
- e.g. the Gifted / Talented section is to identify outstanding students in each of the categories. Only some students should get ticks in those boxes
- Some schools put at least one tick on every year 6 student's record in 2005
- Consistency across all schools is very important

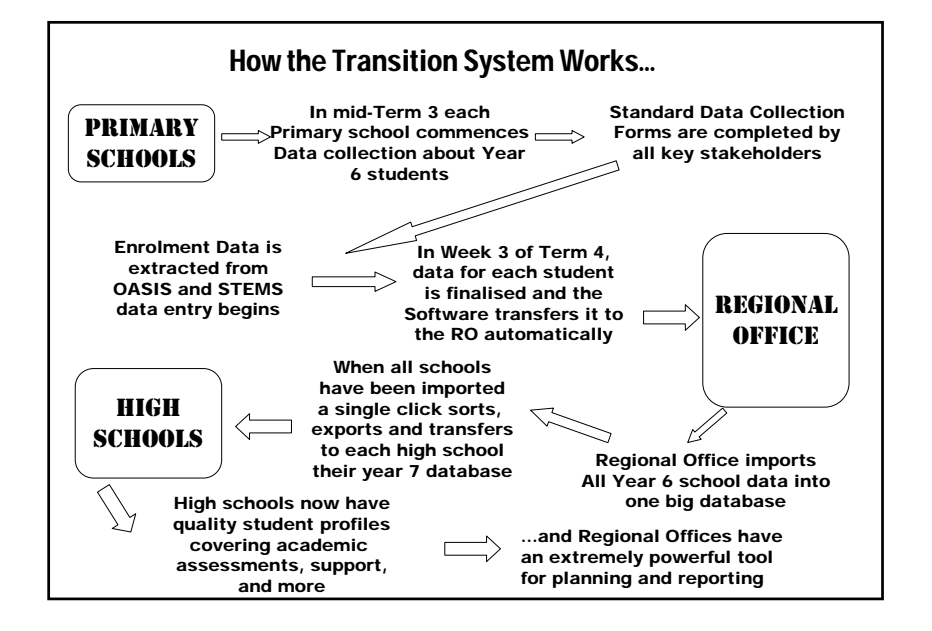

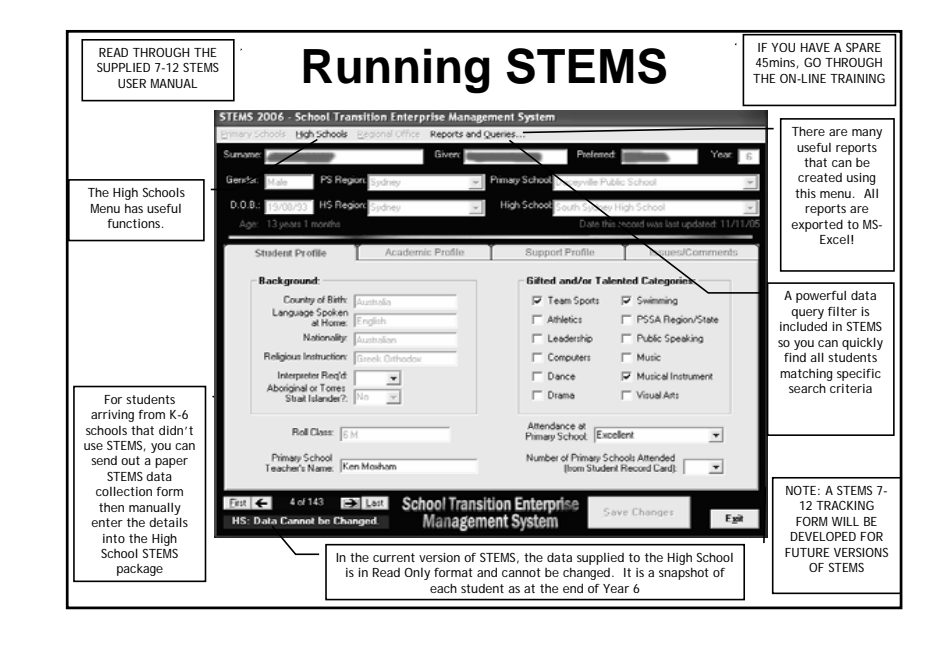

#### **Roles & Responsibilities: How High Schools can Help**

#### ■ DON'Ts

- **Don't** send your old paper transition forms to Sydney Region Primary Schools
	- They will complete the STEMS data entry for you
	- They have been told to throw out other forms to avoid doubling up data collection and entry
	- $It's a bad look for your school and highlights poor$ communication
- **Don't** visit Year 6 Teachers to talk generally about the students
	- You'll get better information from STEMS for most student that are coming to your school in less time

#### **Roles & Responsibilities: How High Schools can Help**

#### ■ DOs

- **Do** send STEMS Data Collection Forms to non-Sydney Region schools
	- $\blacksquare$  If you have students coming from another Region or from a non-govt school, send them the STEMS forms
	- When the forms come back, manually enter the data into STEMS
- **Do** promptly install the STEMS software and import the STEMS data when it arrives in

Week 5 of Term 4

 The data will come as an attachment to the School Email account – Get it and import it!

#### **Roles & Responsibilities: How High Schools can Help**

- DOs
	- **Do** promptly start evaluating the STEMS data
		- STEP 1: Search for and identify all students where the Year 6 Teacher has asked to be contacted
		- STEP 2: Contact the Year 6 Teacher promptly to get the extra details you need about those students
	- **Do** use STEMS to categorise students based on academic skills, support needs and special interests
		- Share the information with Year 7 teachers/executive
		- Use the information to help provide each student with a relevant and smooth transition to high school

# **Setting Up STEMS**

- You may have STEMS 2005 installed already. You need to download and install STEMS 2006
- STEMS can be downloaded from the website
	- http://stuhasic.com/stems
- **Installation requires an Administrator logor** 
	- If you need assistance with installation, ask sooner rather than later
- STEMS can be installed on a Server and shared by multiple staff
	- Again, ask if you need help with this

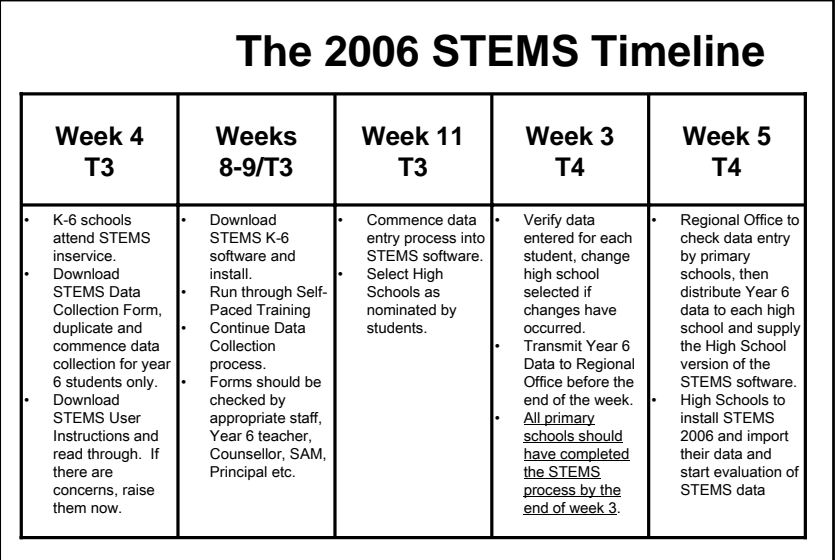

## **Privacy of Student Data**

- Maintaining privacy of data entered into STEMS is paramount
- STEMS is subject to the guidelines and conditions of the Privacy and Personal Information Act 1998 and the Education Act 1990.
- Authorised STEMS users are responsible for maintaining the private nature of STEMS data
- Data entered into STEMS is also subject to Freedom of Information, therefore, be diplomatic about comments re students

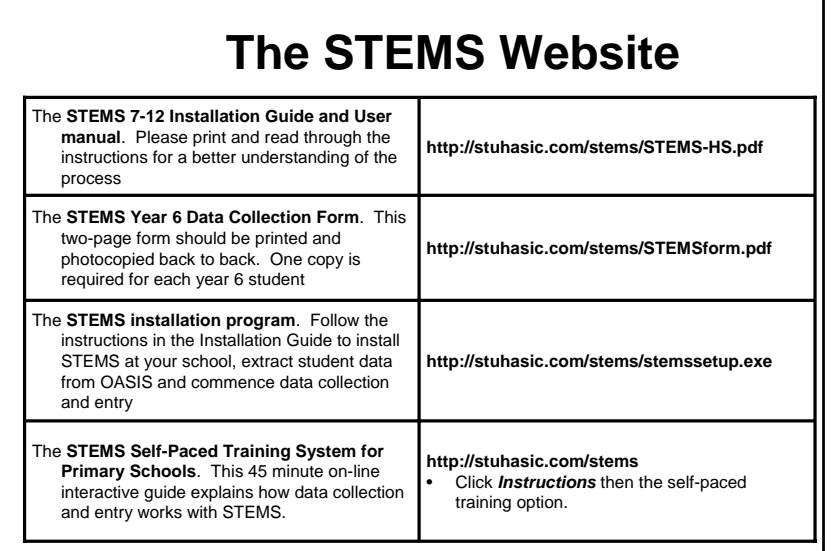

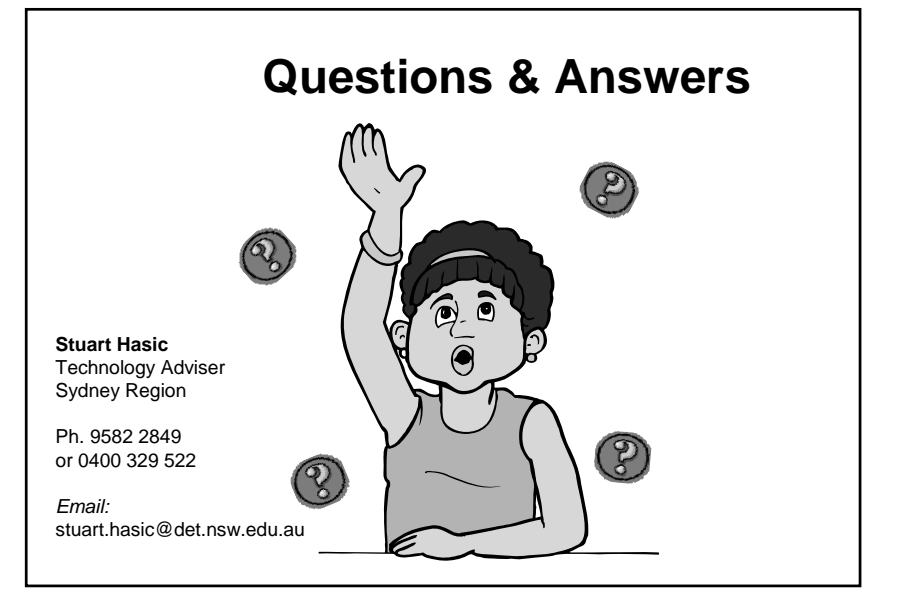